## **Create your own appointments in Educate Online**

In your personal calendar you can see your appointments. Appointments created by arCanum can only be viewed and not changed. Appointments that you create yourself can be moved and cancelled. Please make sure that your calendar is activated for arCanum.

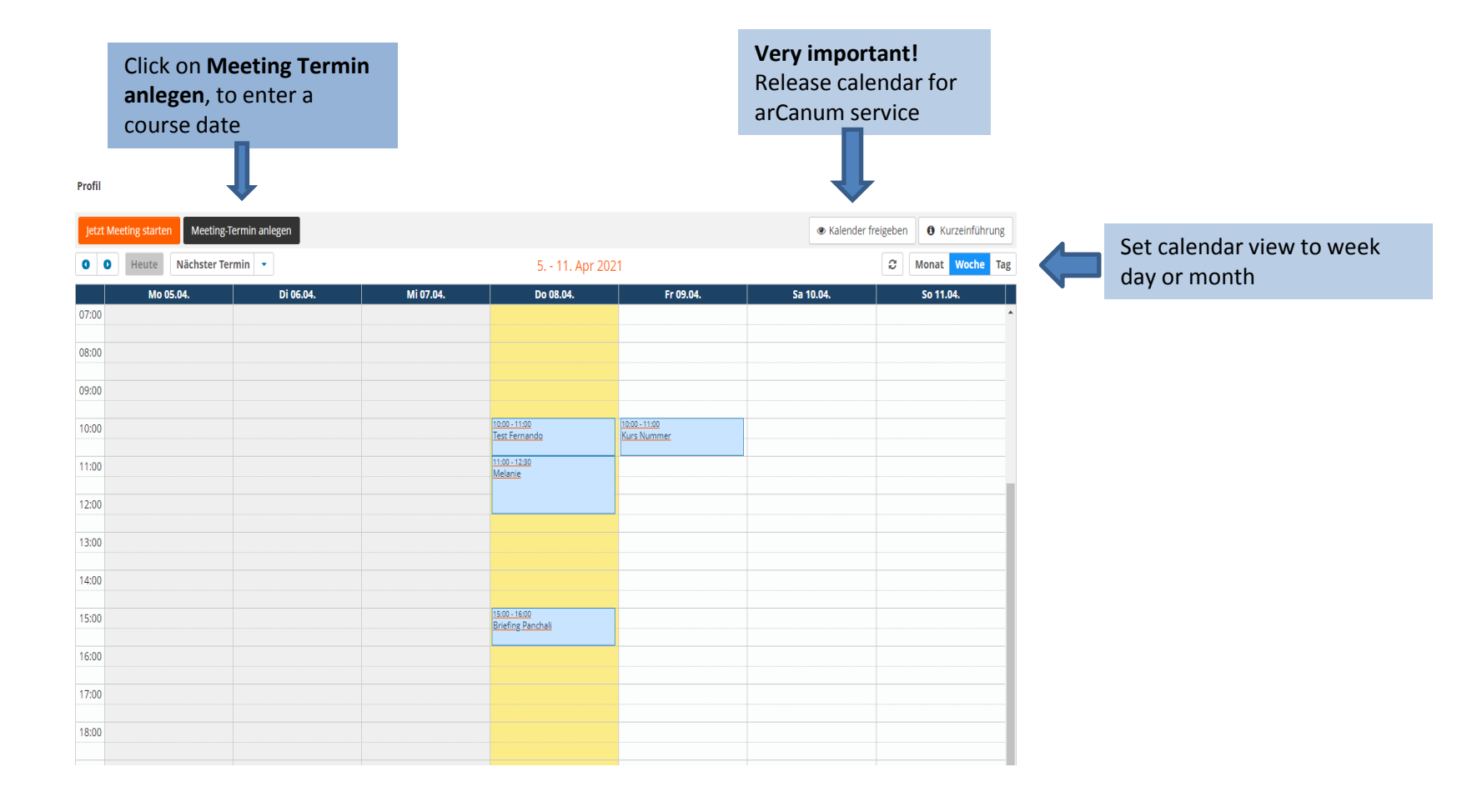

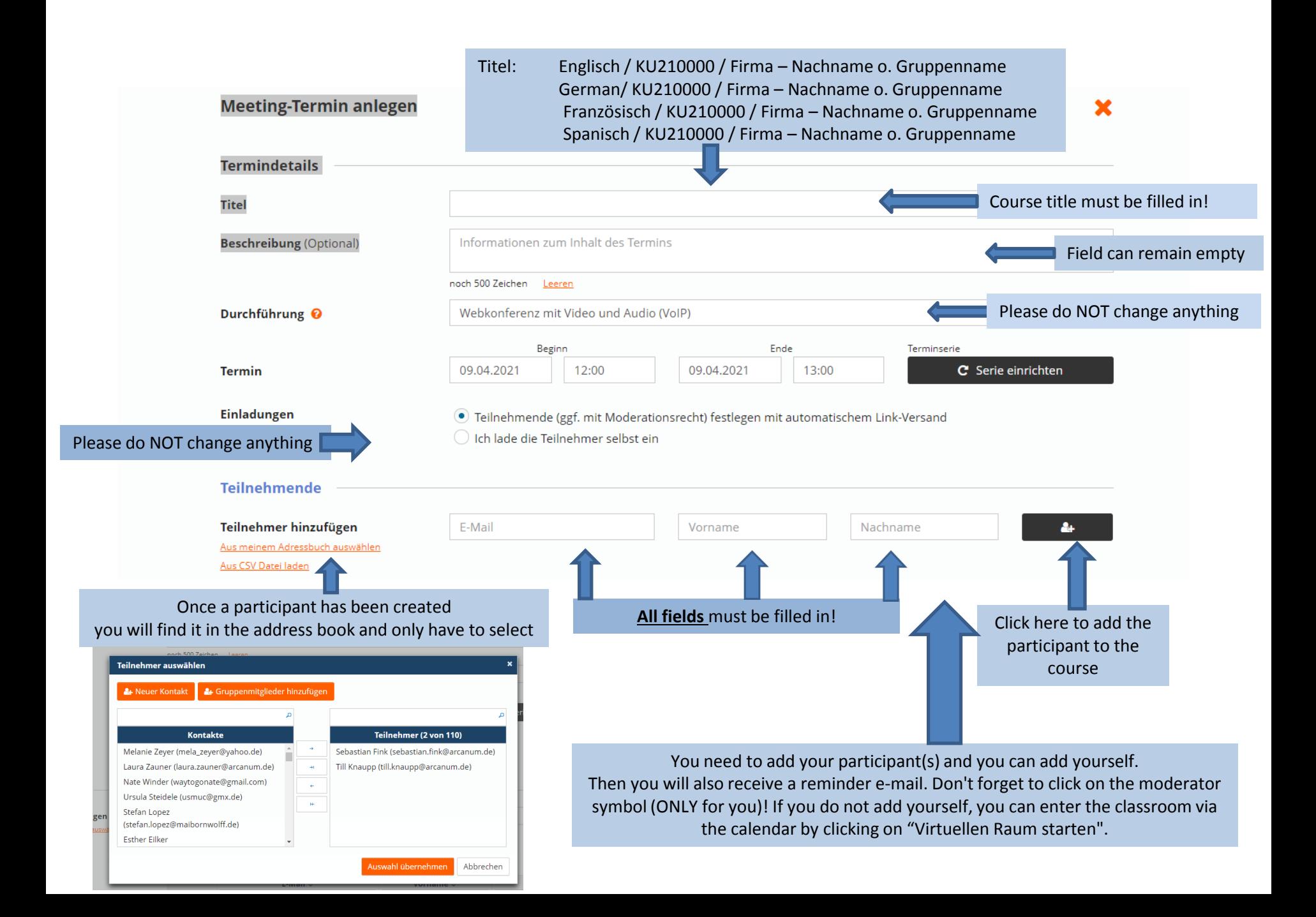

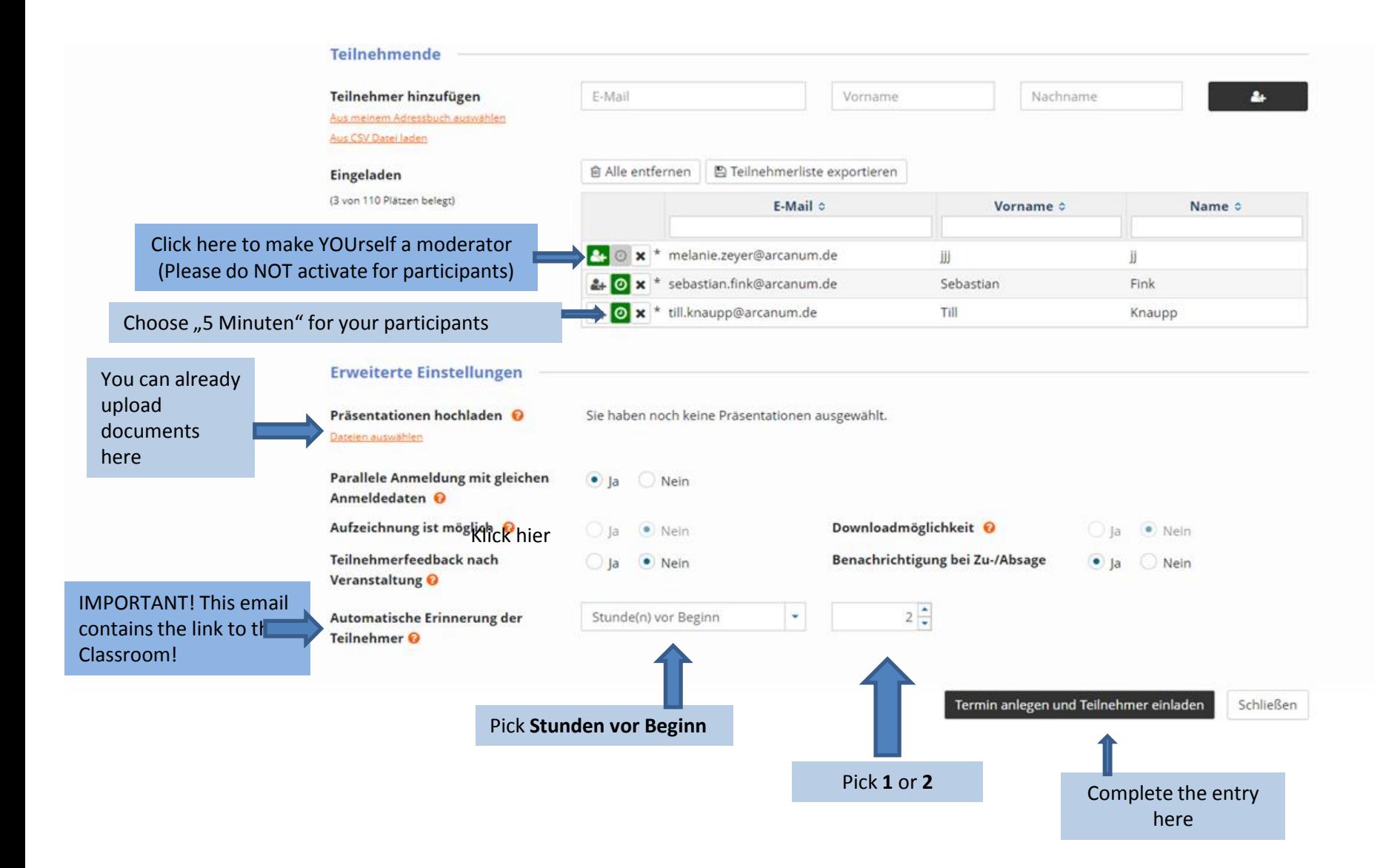

## **Very important!! Please share your calendar with Service arCanum.**

**This only needs to be done once**

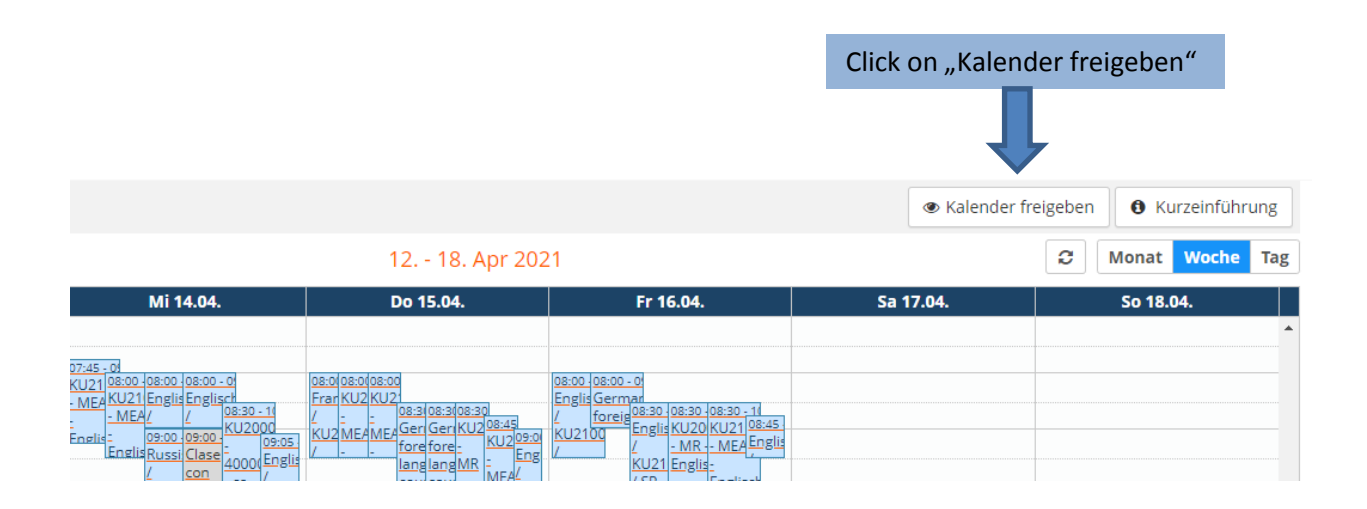

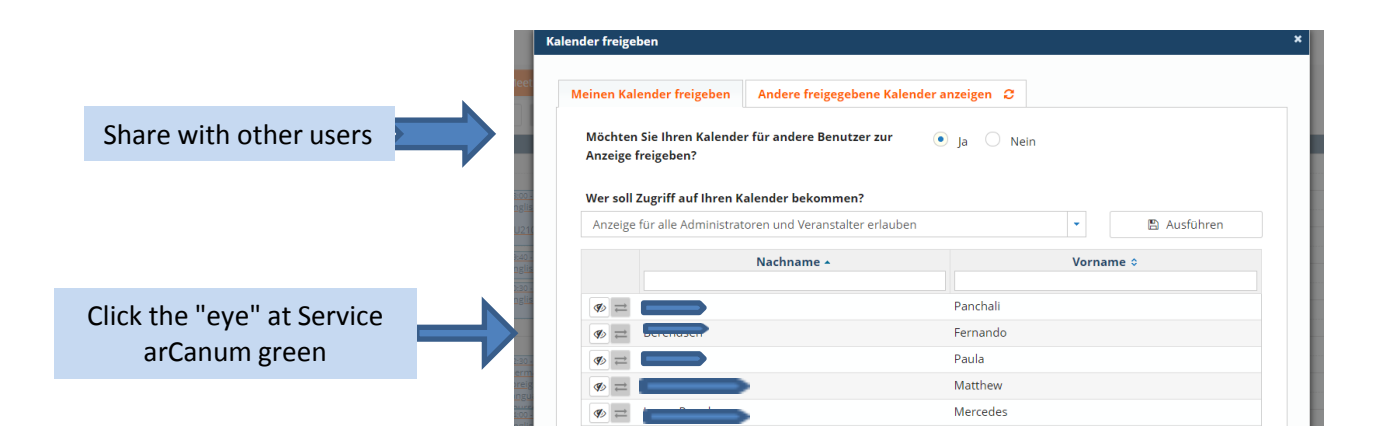